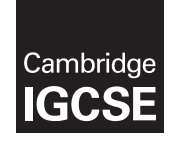

\*7518664861\*

<u>For the property of the second second</u>

#### **Cambridge International Examinations** Cambridge International General Certificate of Secondary Education

**CANDIDATE NAMF CENTRE CANDIDATE NUMBER NUMBER COMPUTER SCIENCE 0478/12** Paper 1 Theory **May/June 2015 1 hour 45 minutes**

Candidates answer on the Question Paper.

No Additional Materials are required.

No calculators allowed.

# **READ THESE INSTRUCTIONS FIRST**

Write your Centre number, candidate number and name in the spaces at the top of this page. Write in dark blue or black pen. You may use an HB pencil for any diagrams, graphs or rough working. Do not use staples, paper clips, glue or correction fluid. DO **NOT** WRITE IN ANY BARCODES.

Answer **all** questions. No marks will be awarded for using brand names of software packages or hardware.

At the end of the examination, fasten all your work securely together. The number of marks is given in brackets [ ] at the end of each question or part question.

The maximum number of marks is 75.

This document consists of **14** printed pages and **2** blank pages.

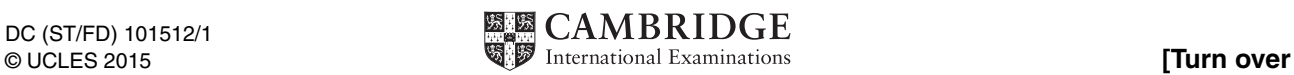

### **1 (a)** Four statements about cookies are shown in the table below.

Study each statement.

Tick  $(\checkmark)$  to show whether the statement is true or false.

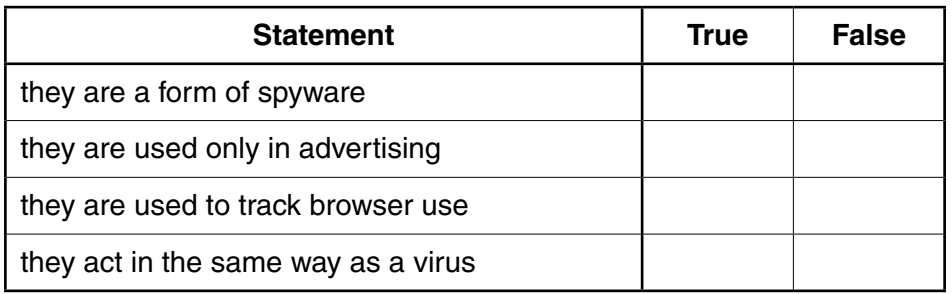

[4]

 **(b)** Five descriptions and five security issues are shown below.

Draw a line to connect each description to the correct security issue.

malicious code installed on the hard drive of a user's computer or on the web server; this code will re-direct user to a fake web site without their consent

software that gathers information by monitoring key presses on a user's computer and relays the information back to the person who sent the software

program or code that replicates itself and is designed to amend, delete or copy data and files on a user's computer without their consent

the act of gaining illegal access to a computer system without the owner's consent spyware

creator of code sends out a legitimate-looking email in the hope of gathering personal and financial data; it requires the recipient to follow a link in the email or open an attachment

**Description Security issue** 

hacking

pharming

phishing

virus

 $\overline{2}$ The majority of mobile phones use touch screens. Three common technologies are used by different mobile phone manufacturers.

Choose one of the following mobile phone technologies:

- resistive
- capacitive
- infrared

(i) Describe how your chosen technology works to allow a user to make selections by touching the screen.

(ii) Give one benefit and one drawback of your chosen technology when used on mobile phone touch screens.

#### **Benefit**

**Drawback** 

 $[2]$ 

**3** Four input devices, four descriptions and four applications are shown below.

Draw a line to connect each input device to its correct description. Then connect each description to its correct application.

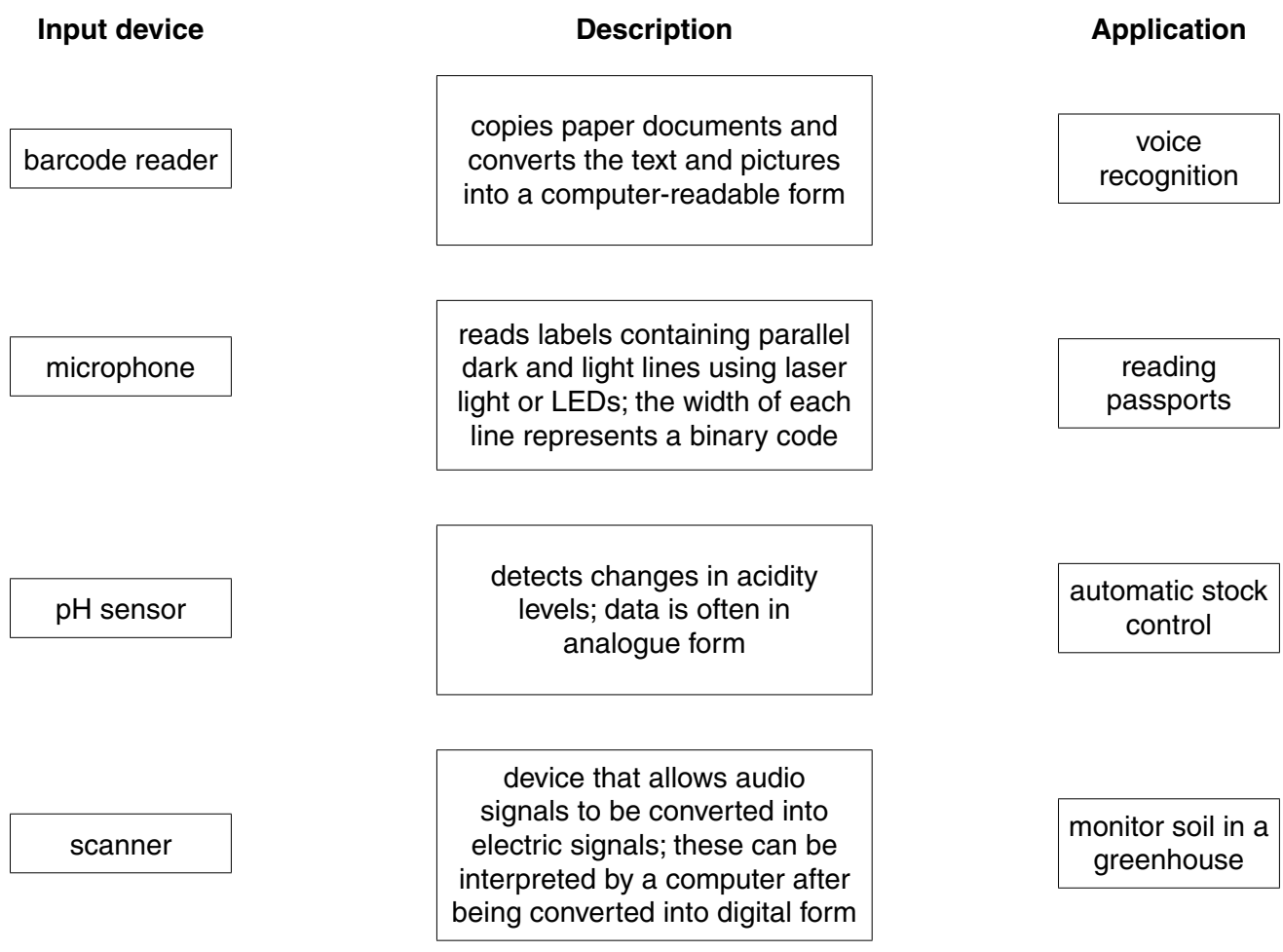

[6]

**5**

**4 (a)** State what is meant by the term SSL.

 ................................................................................................................................................... ................................................................................................................................................... ...............................................................................................................................................[1]

 **(b)** The following stages take place when a user wishes to access a secure website.

Put each stage in sequence by writing the numbers 1 to 6 in the column on the right. The first one has been done for you.

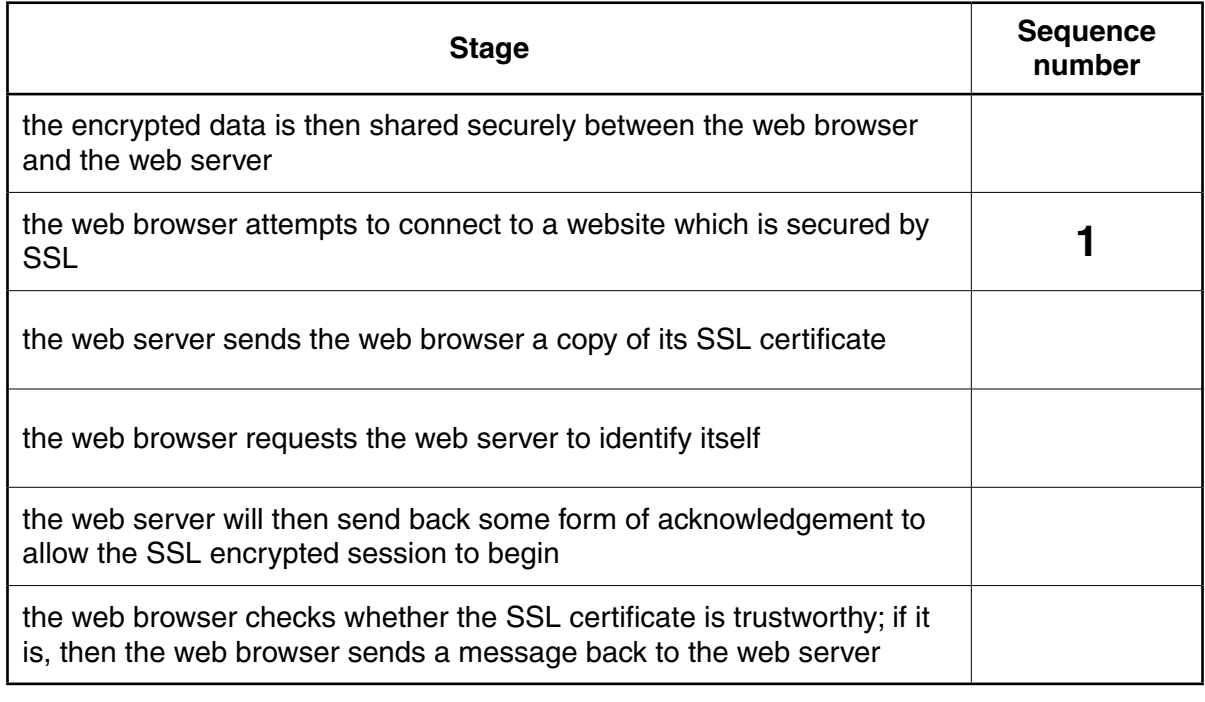

#### **(a)** A system uses **even parity**.

Tick (√) to show whether the following three bytes have been transmitted correctly or incorrectly.

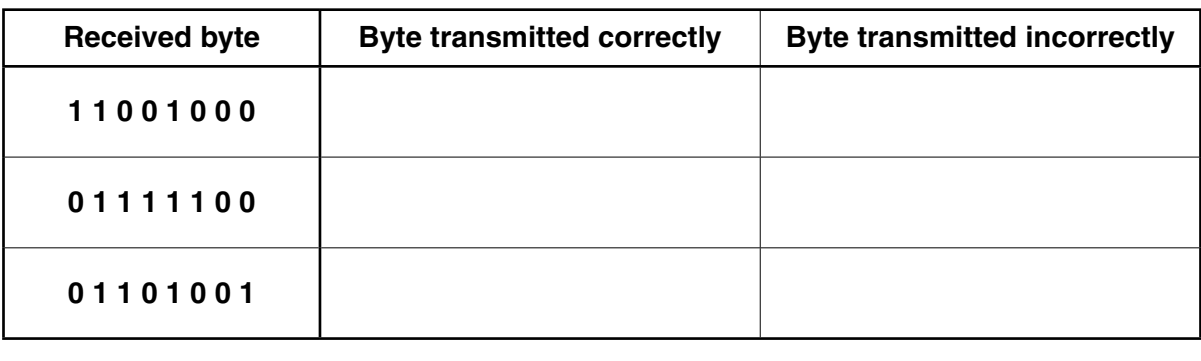

 **(b)** A parity byte is used to identify which bit has been transmitted incorrectly in a block of data.

The word "F L O W C H A R T" was transmitted using nine bytes of data (one byte per character). A tenth byte, the parity byte, was also transmitted.

[3]

[2]

The following block of data shows all ten bytes received after transmission. The system uses **even parity** and column 1 is the parity bit.

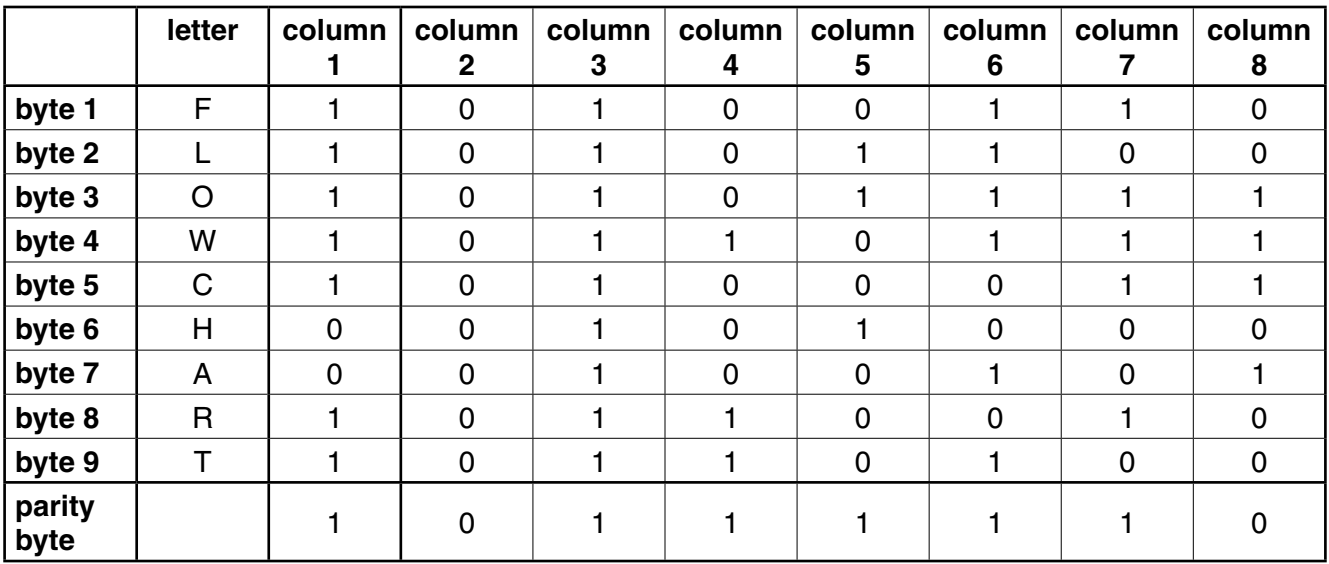

### **(i) One** of the bits has been transmitted incorrectly.

Write the byte number and column number of this bit:

Byte number ......................................................................................................................

Column number .................................................................................................................

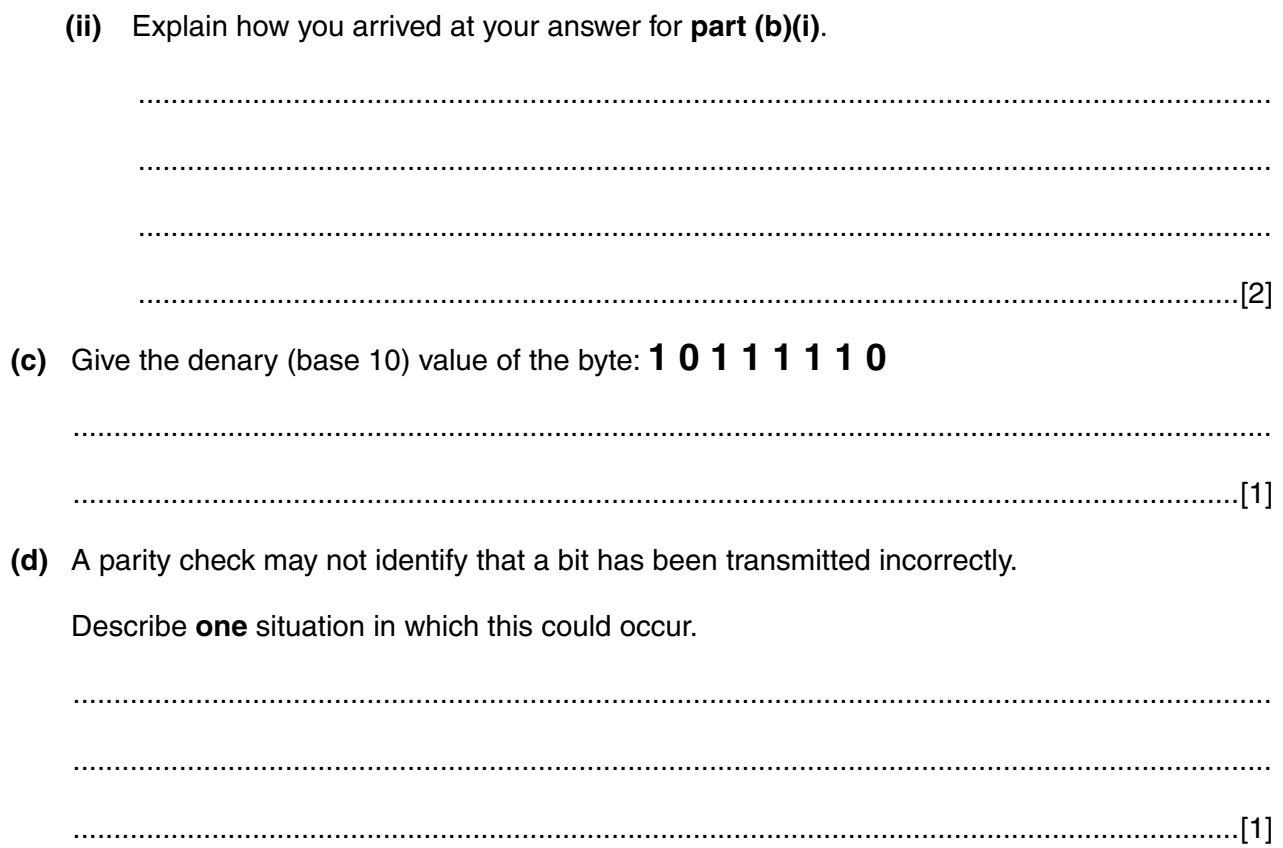

**6** A gas fire has a safety circuit made up of logic gates. It generates an alarm  $(X = 1)$  in response to certain conditions.

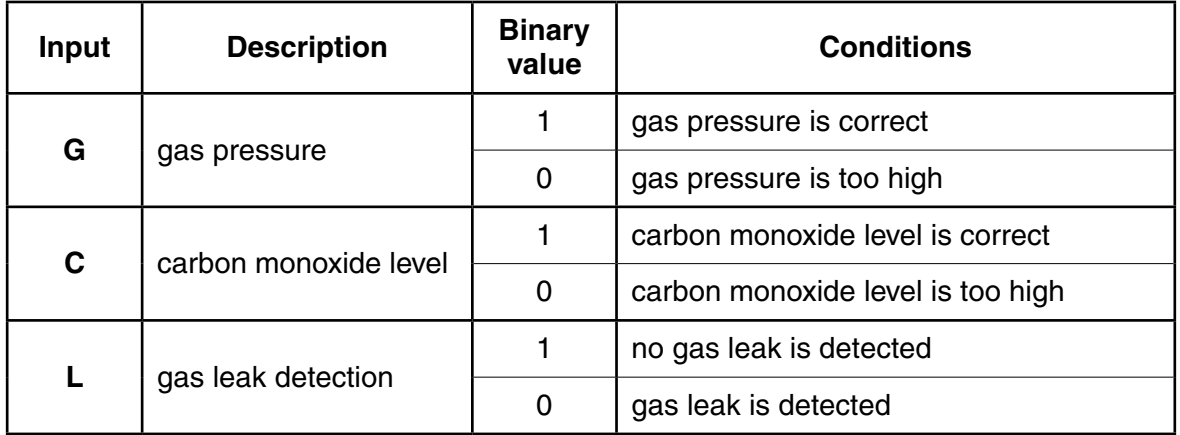

The output  $X = 1$  is generated under the following conditions:

gas pressure is correct **AND** carbon monoxide level is too high

# **OR**

carbon monoxide level is correct **AND** gas leak is detected

 **(a)** Draw a logic circuit for this safety system.

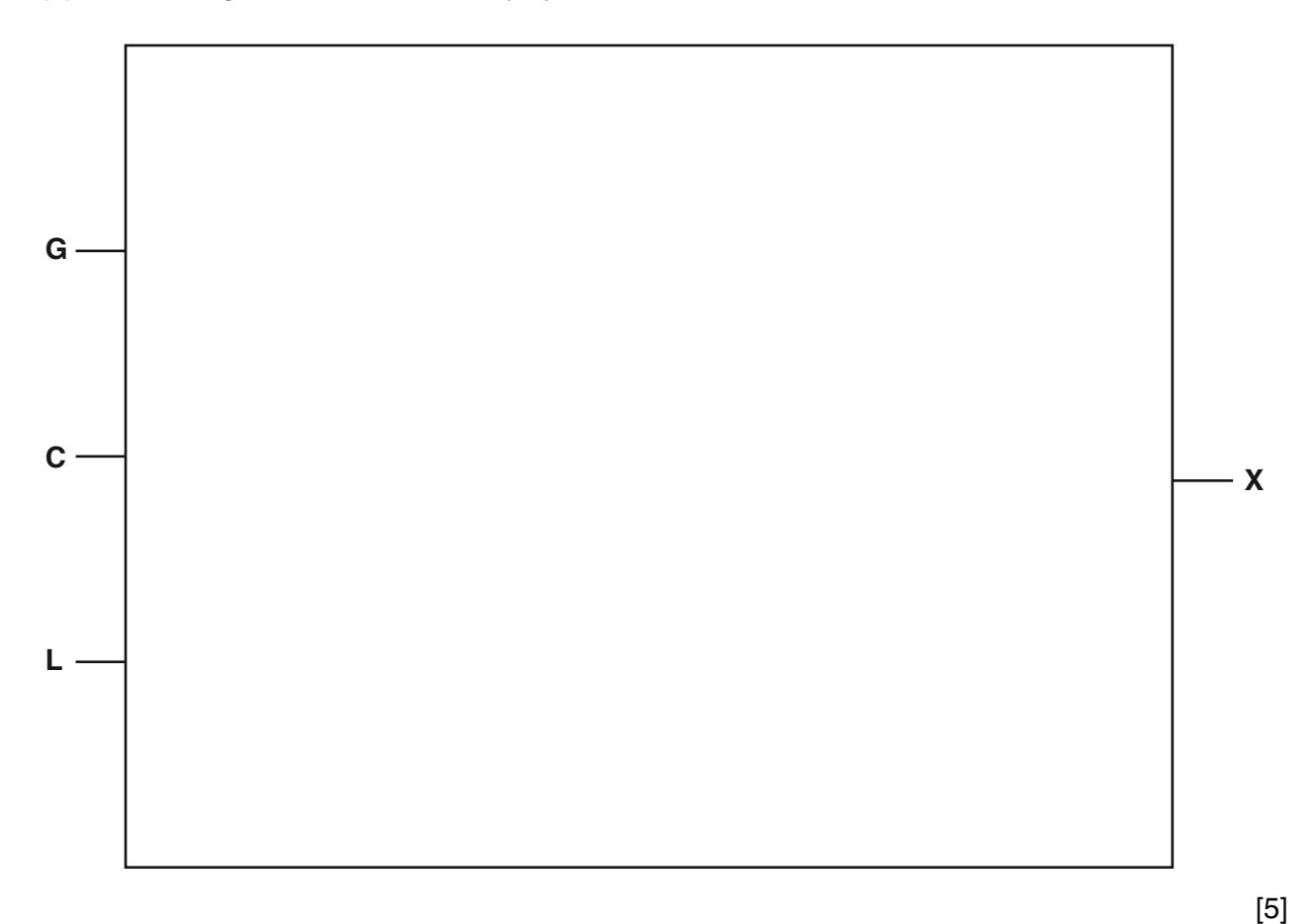

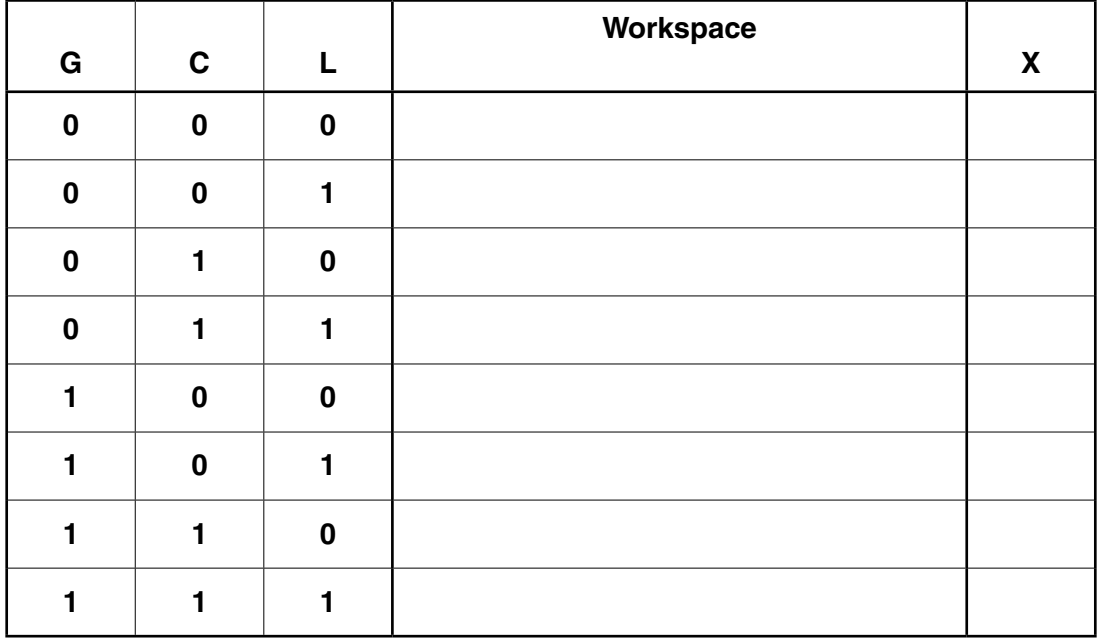

 **(b)** Complete the truth table for the safety system.

 **(c)** Complete the truth table for the XOR gate:

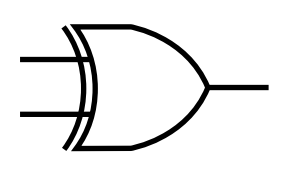

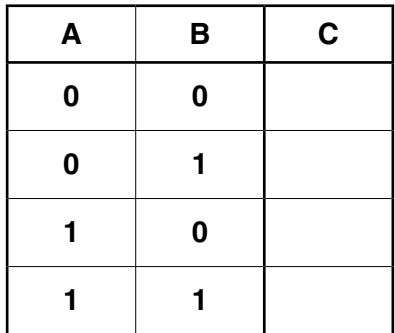

[1]

[4]

7 (a) Street lighting is controlled automatically. A light sensor and a microprocessor are used to decide when to switch each street light on or off.

Describe how the sensor, microprocessor and light interact to switch the street light on or off.

Include in your answer how the microprocessor stops the street lights being frequently switched on and off due to brief changes in the light intensity.

(b) Name three different sensors (other than light and pH) and describe an application for each of these sensors. A different application is needed for each sensor.  $[6]$ 

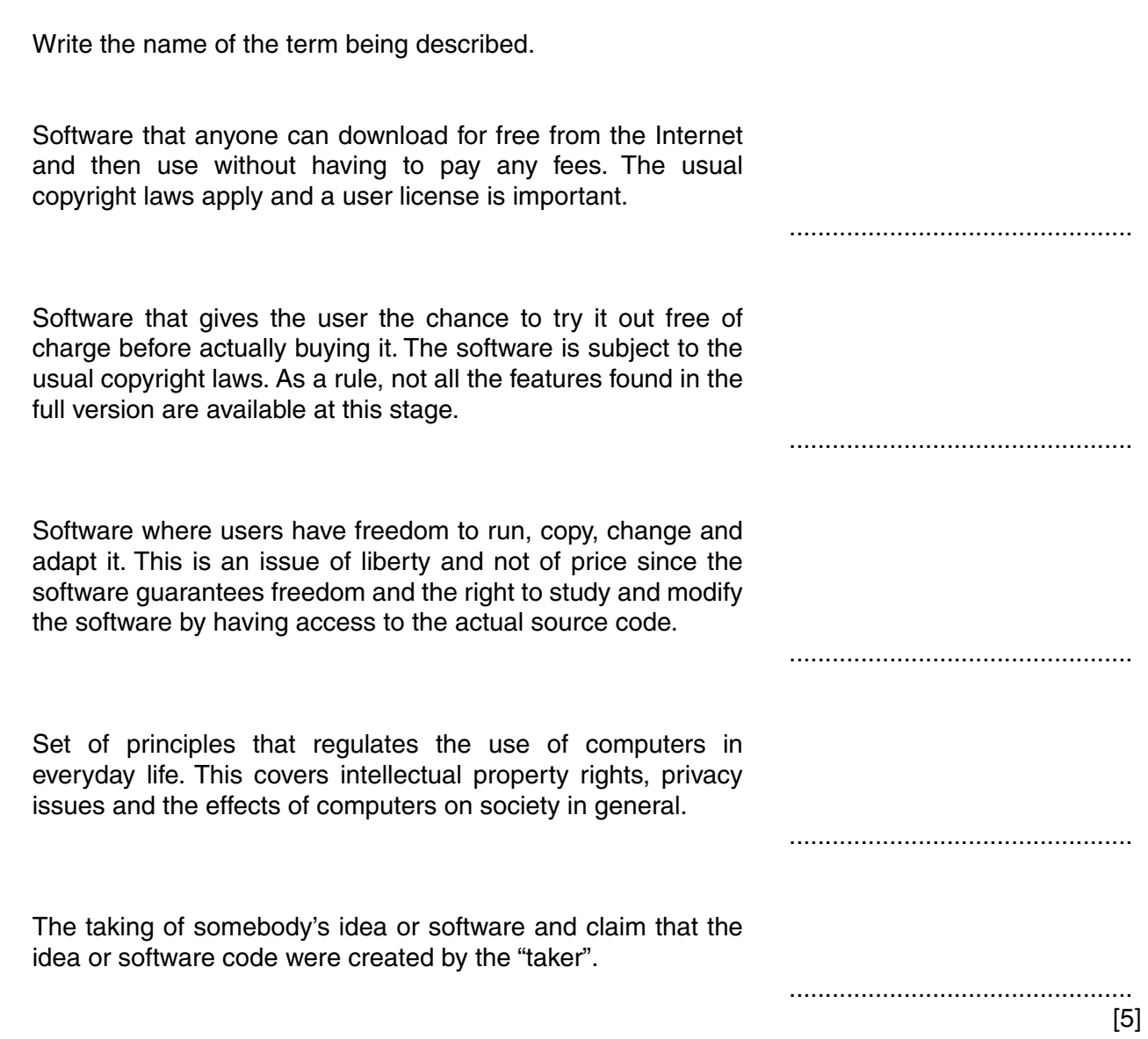

**8** Five computing terms are described below.

**9 (a)** Five statements about interpreters and compilers are shown in the table below.

Study each statement.

Tick  $(V)$  to show whether the statement refers to an interpreter or to a compiler.

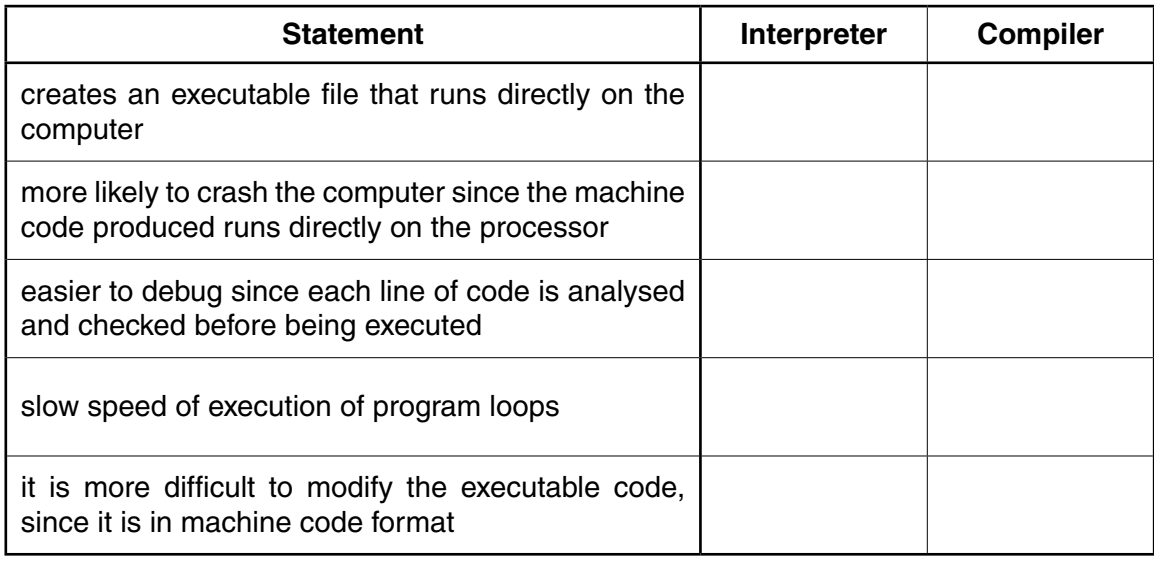

[5]

 **(b)** State why a compiler or an interpreter is needed when running a high-level program on a computer.

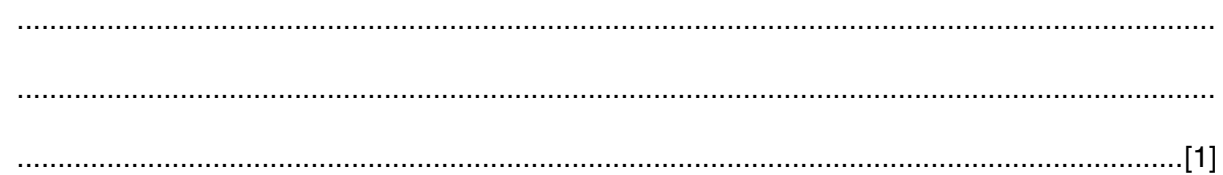

 **(c)** Give **one** benefit of writing a program in a high-level language.

 ................................................................................................................................................... ...................................................................................................................................................

- ...............................................................................................................................................[1]
- **(d)** Give **one** benefit of writing a program in a low-level language.

 ................................................................................................................................................... ................................................................................................................................................... ...............................................................................................................................................[1]

```
 A: 1 0 1 0 1 1 0 1
   1 1 0 0 1 1 1 0
   1 0 1 1 0 1 1 1 
B: LDA X
   INC X
   STA Y
C: FOR x ← 1 TO 10
      READ n
   ENDFOR
```
Identify, using the letters A, B or C, which of the above codes is an example of assembly code, high-level language code or machine code:

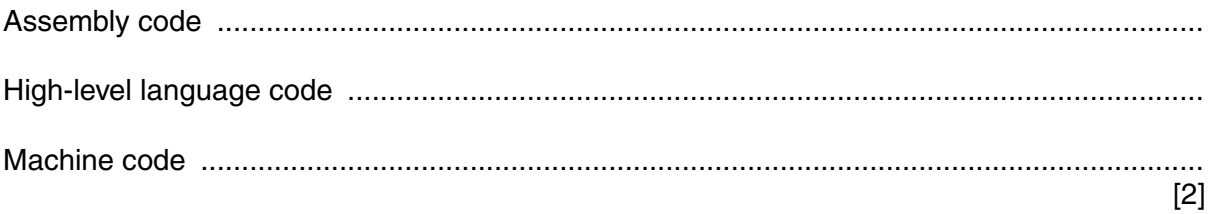

- **10** Letters from the alphabet are represented in a computer by the following denary (base 10) values:
- $A = 97$  $G = 103$  $I = 105$  $L = 108$  $N = 110$

The word "**A L I G N**" is stored as: 97 108 105 103 110

 **(a)** Convert each of the five values to binary. The first one has been done for you.

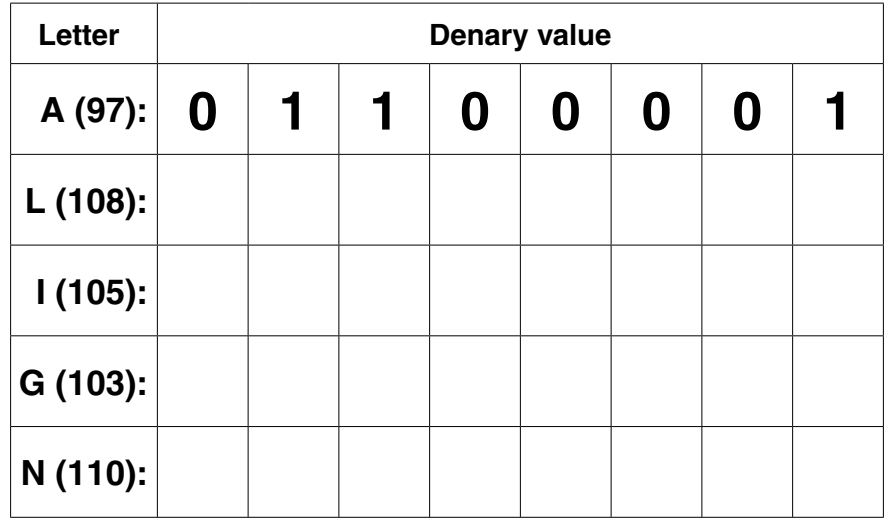

[2]

 **(b)** An encryption system works by shifting the binary value for a letter one place to the left. "A" then becomes:

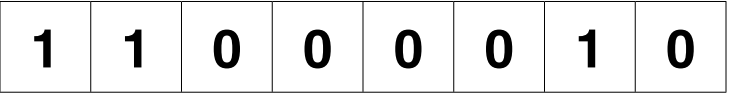

This binary value is then converted to hexadecimal; the hexadecimal value for "A" will be:

### **C 2**

For the two letters "L" and "G", shift the binary values one place to the left and convert these values into hexadecimal:

# **hexadecimal**

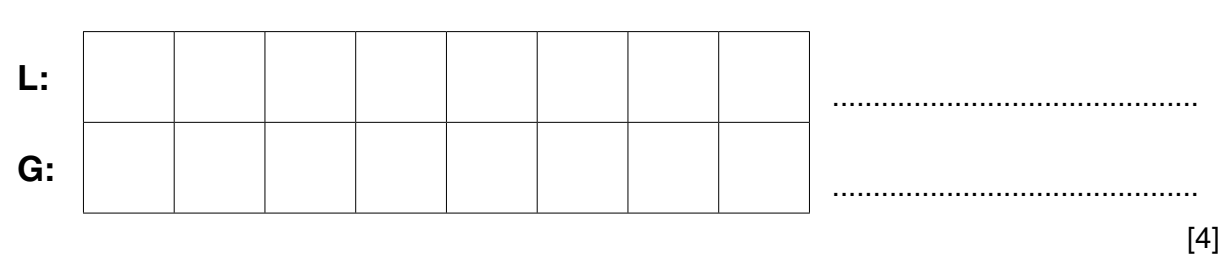

# **BLANK PAGE**

## **BLANK PAGE**

Permission to reproduce items where third-party owned material protected by copyright is included has been sought and cleared where possible. Every reasonable effort has been made by the publisher (UCLES) to trace copyright holders, but if any items requiring clearance have unwittingly been included, the publisher will be pleased to make amends at the earliest possible opportunity.

To avoid the issue of disclosure of answer-related information to candidates, all copyright acknowledgements are reproduced online in the Cambridge International Examinations Copyright Acknowledgements Booklet. This is produced for each series of examinations and is freely available to download at www.cie.org.uk after the live examination series.

Cambridge International Examinations is part of the Cambridge Assessment Group. Cambridge Assessment is the brand name of University of Cambridge Local Examinations Syndicate (UCLES), which is itself a department of the University of Cambridge.